### Hosting humans in their natural habitat

Andrew Lippman & David P. Reed MIT Media Laboratory Viral Communications Research Group [lip@mit.edu](mailto:lip@mit.edu), dpreed@mit.edu 29 October 2009

In the Public Spaces of the Future... People will be: more aware of their context well connected, directly with each other People will need: To feel safe to establish trust with familiar strangers To share and collaborate with their neighbors

### Living within computing

Vannevar Bush, As we may think, 1945

John McCarthy -> F.J. Corbató, An experimental timesharing system, 1961

Doug Englebart, A conceptual framework for the augmentation of man's intellect, 1962

J.C.R. Licklider, R. Taylor, The computer as communications device, 1967

## In the beginning ... PCs and PDAs

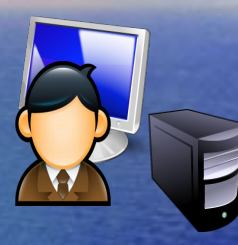

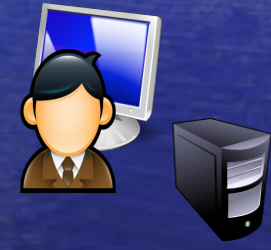

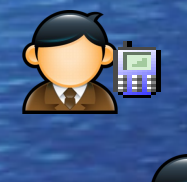

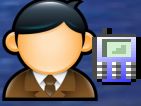

## Internet ... a connectivity utility (1<sup>st</sup> cloud)

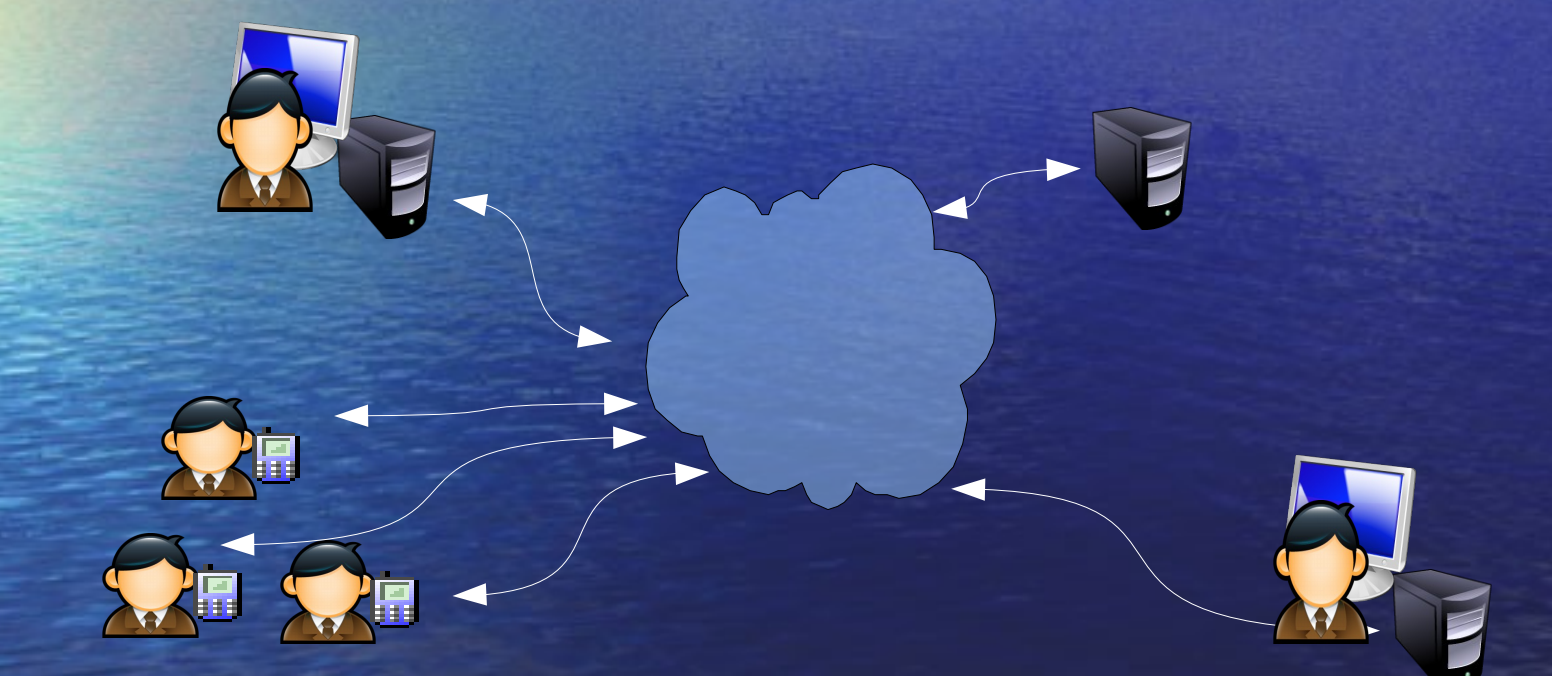

## (2nd) Cloud computing ... a resource utility

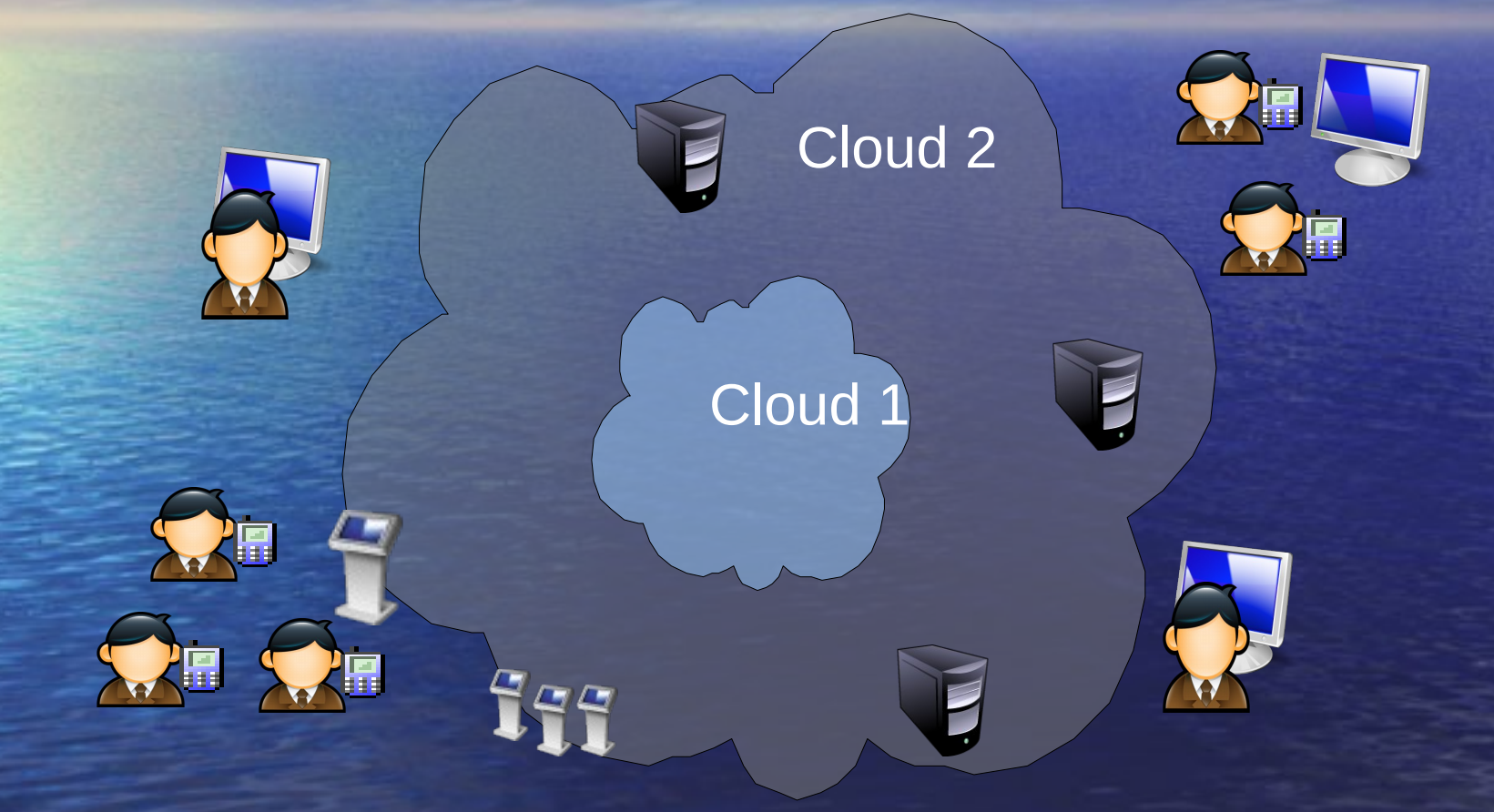

# The 3rd cloud – mobile, social interaction utility

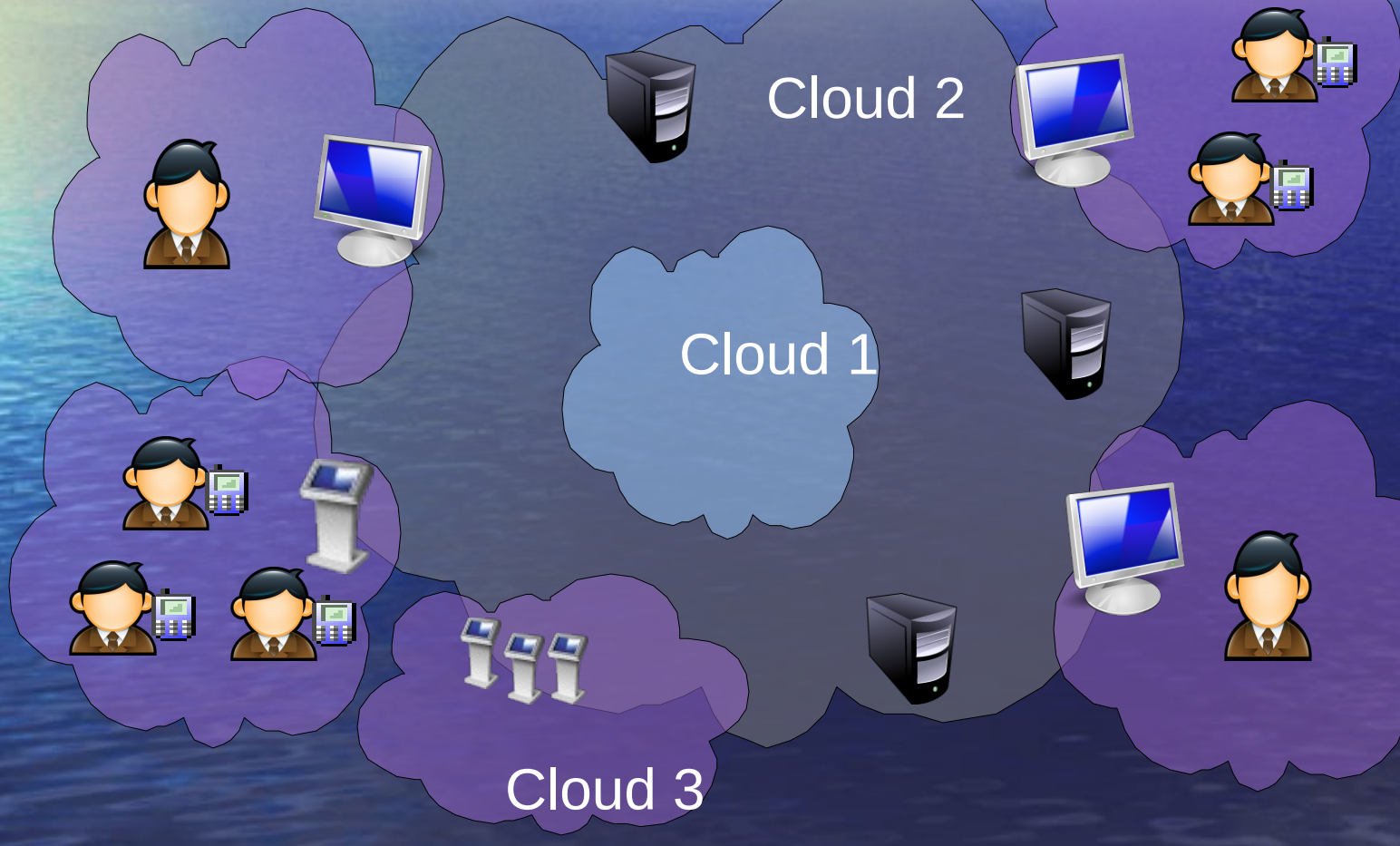

### Public Interactive Surfaces

Wall displays that serve visitors (and perhaps their owners, too) Sensors and computing support interaction Amulet provides identity and context

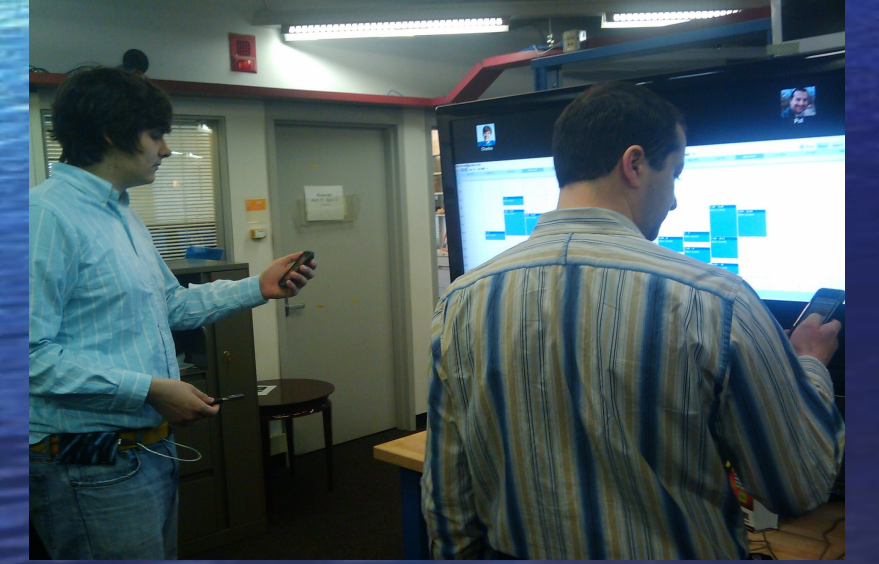

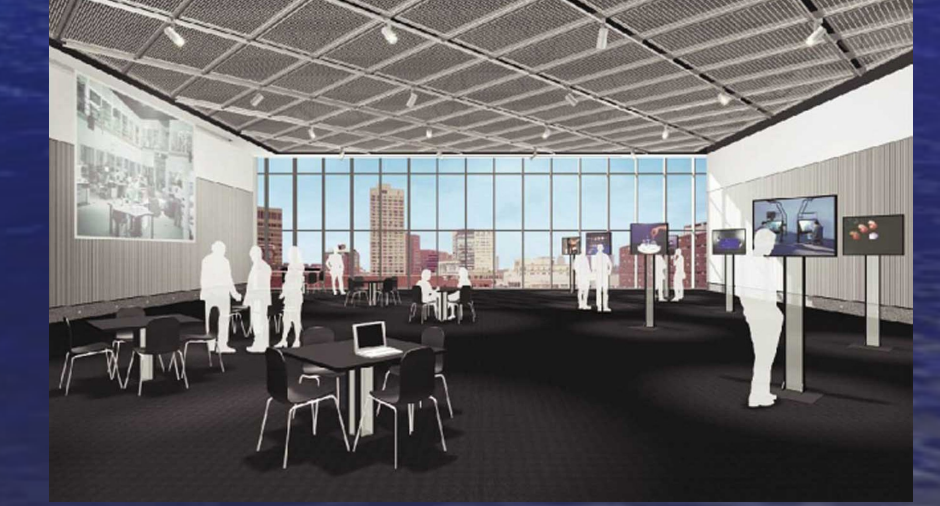

## Among the Crowd

Each person at the center of his/her own networks of relationships • Relationships are "realtime" and "persistent" **• Cooperation based in,** requires instantiation relationship

10/29/09 © Copyright 2009 MIT Media Laboratory 9

**Shared** 

### **Creative Collaboration and Learning**

- Integrate design, technology with real life
- Engage visitors in the chemistry
- **Samsung**
- **Cisco**
- $\bullet$   $=$  EMC
- Intel
- Schneider
- Comcast
- DirecTV
- Marvell

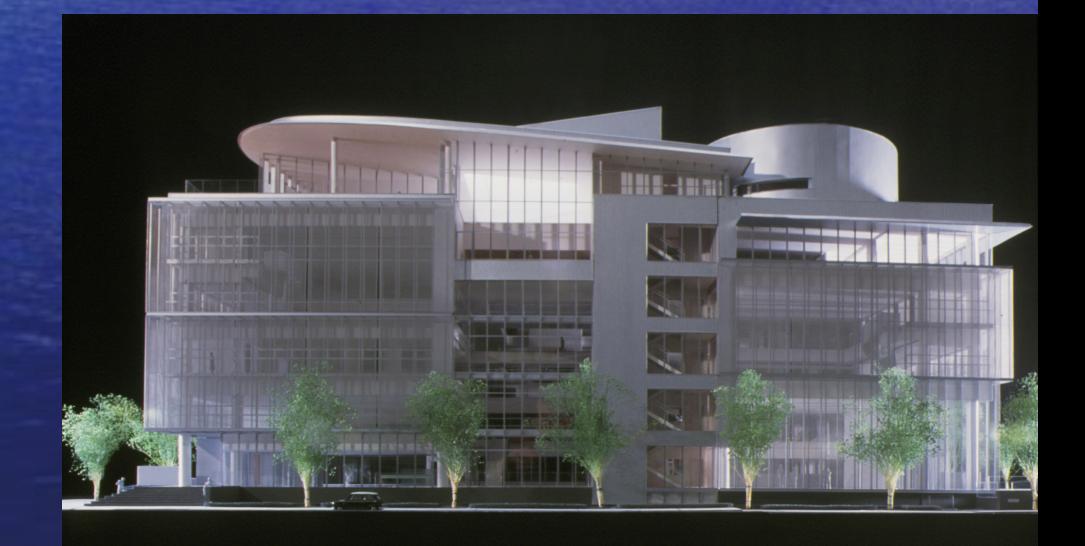

#### Design and realization in concert with partners

## Opportunity for Third Cloud

Create a public infrastructure for mobile citizens and customers Understand the mechanisms of local cooperation, sharing, and commerce Transform the local village in the same way that the Internet transformed the global village

### Infrastructure

- 300 Phones
- 41 screens
- 100 Picture Frames
- Steelcase MediaScape 2
- Intel Embedded
- (Cisco Conferencing) (Rewind the building)
- EMC NECSYS Cloud data and computing

#### What to do with what we have

### 3<sup>rd</sup> Cloud Interactions in the Media Lab context

- Project Linker: A google for related projects. Solves the problem of relating independent projects
- Meeting marketplace: Side meeting maker. Solves the problem of wanting to idly chat with other attendees and students.
- Bookmarking spaces for friends: Leave post-its for friends. Solves the problem of recommending things for others, advantage is that they get the information *in place* rather than when you send it
- Meeting Preparer: downloadable recommendation (from buddy?) about what is new and what is featured. Solves the problem of catching up on a second visit. Can link to bookmarker
- Social Demo marketplace: Recommendation agent for sessions and demos; we aggregate and display. Solves the problem of dividing time between sessions and meetings.
- Trip report: Captures your travels. Solves the problem of notes and remembrances

Persistent wayfinding

### More from visitors

2-year old work is sometimes more interesting than new Badge-phone connection for phone as convenience Rewinding to the alumni Bookmark the presentations; bookmark your traversal Rapid recall videos of the demos for later association

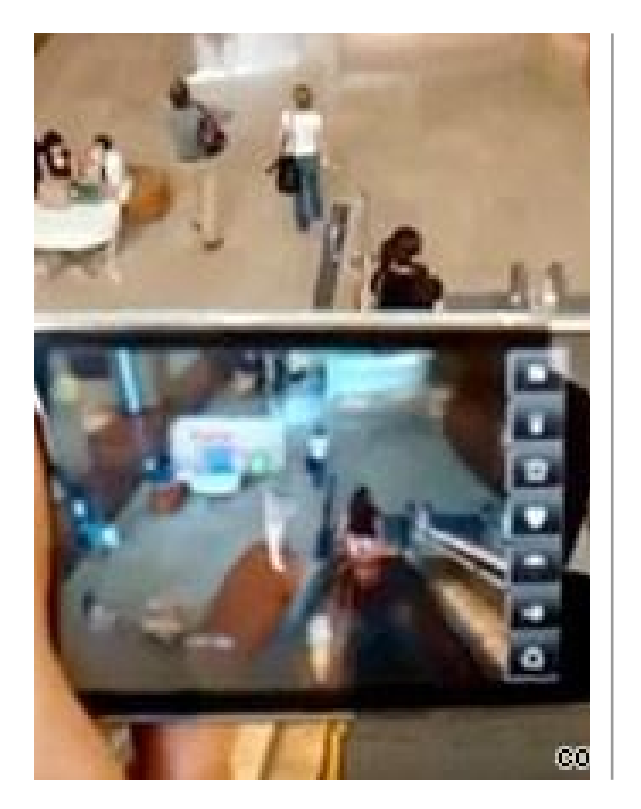

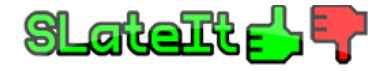

#### **Popular | New** 23 SLateIt HUD (Open Source) **16 Babbage's Kitchen 7 SLetanque 4 Last Sound System** 4 Shhhh...Merry Christmas from Cory Edo! **4 SLateIt Poster Vendor** 3 SLCC 07 INFO KIOSK **3 Rubiks Cube 3 Maldavius's PrimPetual Motion Machine 3 Tower of Hanoi 3 Steel Palm Tree 3 SNOWCRASH 1.1** 2 Jupiter 2 Big Appetite micro 2 SceneGlobe 2 SLateIt Demo (Open Source) 2 TimeFrame-auto 2 Ladybug 2 ring couch 2 Coke Vending Machine (free coke can, animated) 2 water bowl with bamboo pipe

2 "Acme 100Ton Weights"

**Help** 

adventure africa ancien animal animation anime anud art avatar **books** boots bright build **building** cartoon charity clothes club colourful **COMbat** comedy crash **Culture** dance event fantasy film flower flying free furniture gadget game geek hud info land live love madscience maths **money** robot ruins script science scifi **SCUIDture Sex solarsystem** sound steampumk steampunk sun tech texture tutorial uk **Vehicle** vendor weapon win

Social Demo marketplace: Recommendation agent for sessions and demos; we aggregate and display. Solves the problem of dividing time between sessions and meetings. Trip report: Captures your travels. Solves the problem of notes and remembrances

<u>ت</u>  $\overline{\mathbf{C}}$ Philips liance Technology Ventures Ltd **Highlands Dai Nippon Printing Co Ltd Sensormatic Electronics Corporation William Arthur/Hallmark** The LEGO Group Best Buy Co Inc **Dentsu Inc Samsung Electronics Co L SResearch In 1** kaku Engineering **Cisco Systems Inc.** Telmex **QUALCOMM Incorporated** Hallmark Card **VF Corporation** Meeting marketplace: Meeting Side meeting maker. Solves the problem of wanting to idly chat Persistent with other attendees  $4^{\rm D/3}$ tudents.  $^{\circ}$   $^{\circ}$ and<sup>v</sup>students.

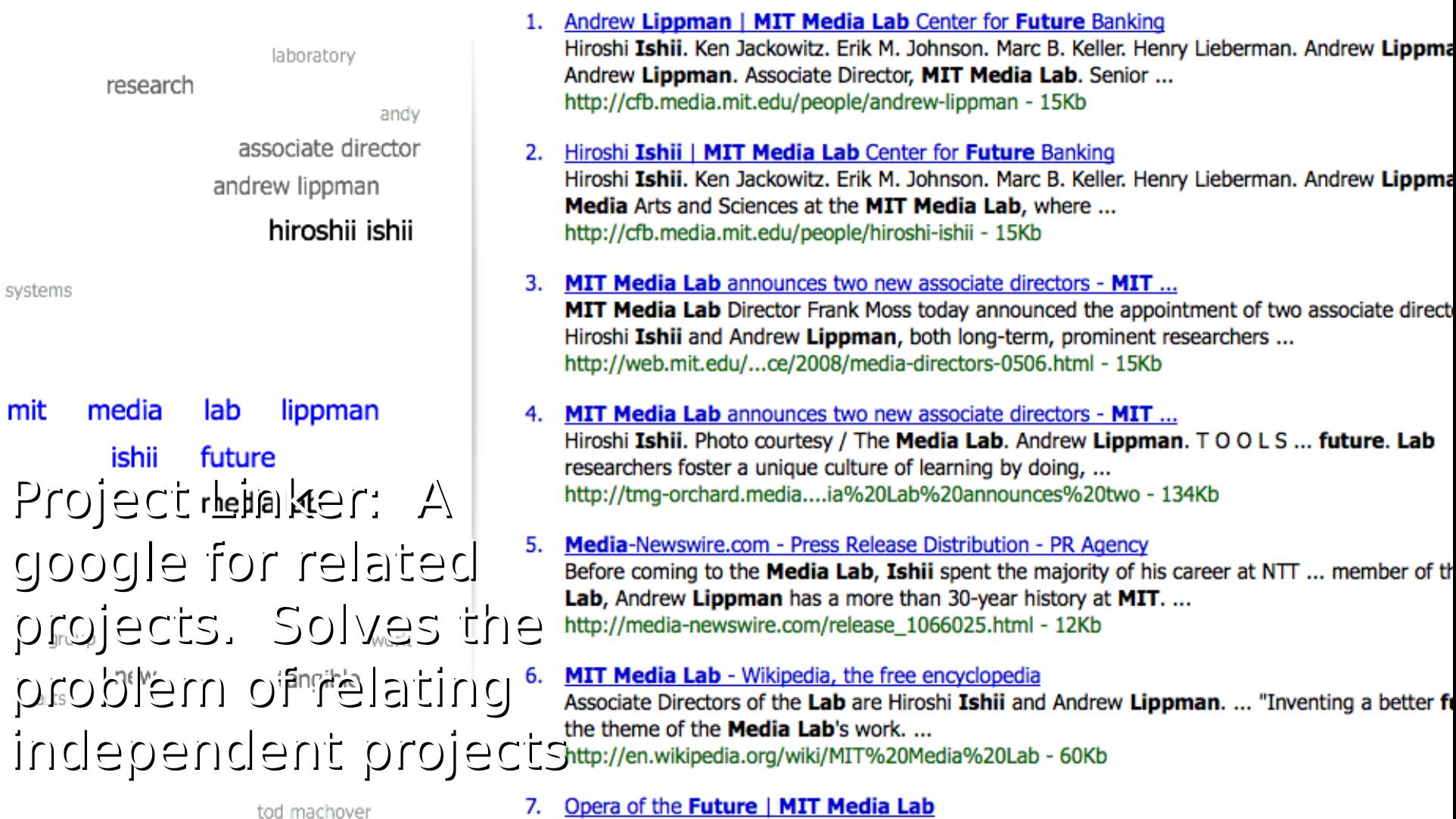

10/29/09  $^\circ$   $^\circ$  Copyright 2009 MIT Media La $\mathsf{W}$  ay $\mathsf{finding}$   $^{17}$ Persistent

Bookmarking spaces for friends: Leave postits for friends. Solves the problem of recommending things for others, advantage is that they get the information in place rather than when you send<sup>9</sup>it

### $10^{19}$ t $e$   $^{\circ}$   $^{\circ}$ Persistent

**Aark's Choice** 

### **Digital Mine**

### "If we know what you have, we can tell you what you need"

**Track** the items we own in an effortless manner.

• Can natural affordances of items serve as natural tags, much like a person's DNA?

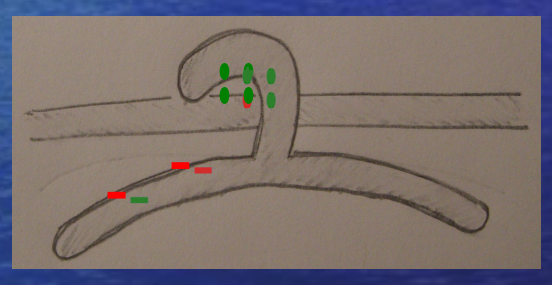

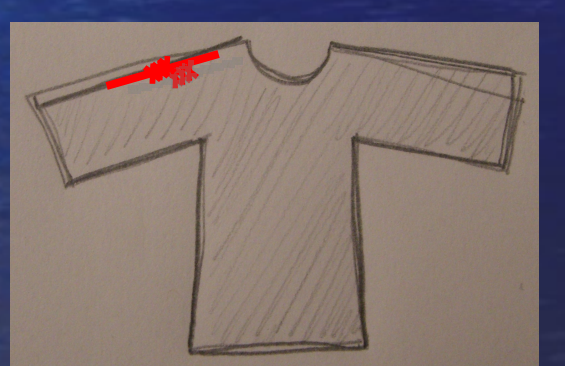

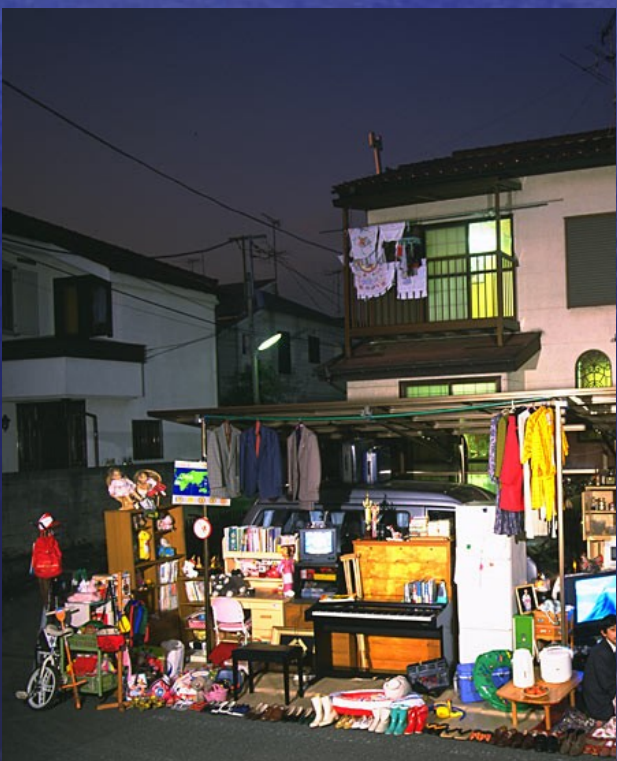

### Creating a common platform

- Communications embedded in context Enabled by identity
- Centered around awareness and discovery Cooperative use of common resources • Negotiation
- Standard programming interfaces (APIs) **• Standard protocols for negotiation**

### Implications for "operations"

Indoor wireless driven by interoperability and reconfigurability in "neighborhood" "Air power" - the 21<sup>st</sup> century tussle • Where will the "control points" and "cash registers" of this industry be?

## Platforms that create context for interactions, awareness and discovery

#### **Configuration**

**Tracking** 

Event Routing

**Authentication** 

Recognition Protocols

Wireless, Optical, Audio

Multicast, Pub/Sub, overlay Android phone and iPhones? Amulet? ??? WiFi RFID etc. Virtualize everything

802.11/BT/SDR monitoring, Infrared scanning, Geolocation, Visual light scanning Microphone, Ultrasound